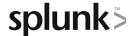

# **Dynamic Dashboards**

This four-and-a-half hour course teaches students how to create interactive dashboards in Dashboard Studio. Students will learn how to add user inputs, drilldowns, and create dynamically colored visualizations.

## **Course Topics**

- User Inputs
- Tokens
- Drilldowns
- Dynamic Coloring

# Required (Prerequisite) Knowledge

To be successful, students should have completed these courses:

- Intro to Splunk
- Using Fields
- Search Optimization
- Introduction to Dashboards

# Recommended Knowledge

To be successful, students are recommended (but not required) to have a solid understanding of these courses:

- Intro to Knowledge Objects
- Visualizations

## **Course Format**

Instructor-led or eLearning

## Course Objectives

#### Topic 1 - Adding Inputs

- Identify types of inputs
- Describe how inputs work
- · Create a dynamic input
- Add cascading inputs

#### Topic 2 - Adding Drilldowns

- Identify types of drilldowns
- Using tokens with drilldowns
- · Create a dynamic drilldown
- Add contextual drilldown

## Topic 3 – Dynamic Visualizations

- Compare static and dynamic coloring
- Add dynamic coloring
- Describe dynamic options syntax

## **About Splunk Education**

Splunk classes are designed for specific roles such as Splunk Administrator, Developer, User, Knowledge Manager, or Architect.

#### **Certification Tracks**

Our certification tracks provide comprehensive education for Splunk customer and partner personnel according to their areas of responsibility.

To view all Splunk Education's course offerings, or to register for a course, go to <a href="http://www.splunk.com/education">http://www.splunk.com/education</a>

To contact us, email Education AMER@splunk.com

Splunk, Inc.

270 Brannan St. San Francisco, CA 94107

+1 866.GET.SPLUNK (1 866.438.7758)

**Contact sales**